### <span id="page-0-1"></span>**Validate worklogs**

On this page

[Configuration](#page-0-0) | [Related use cases](#page-1-0)

Use case

Evaluate if **a user has logged more than a certain amount of time** in the latest worklog.

<span id="page-0-0"></span>**Configuration** <u>රා</u> 1 **Jira expression\***

```
let wk = issue.worklogs;
wk != [] && wk[wk.length-1].timeSpent < 25200
```
Evaluate the **duration of the last worklog** of the issue without a transition screen.

This expression **evaluates if the latest worklog was longer than 7 hours**. The **time logged must be expressed in seconds**, e.g. 7 hours would need to be converted to 25200 seconds.

#### Variants

# 1

#### **Jira expression\***

(issue?.timeSpent||0) - (originalIssue?.timeSpent||0) <= 25200

Validate the **last worklog** in a **transition screen**.

This expression checks if the **last worklog was longer than 7 hours** (25200 minutes).

## 2

#### **Jira expression\***

(issue?.timeSpent||0) > (originalIssue?.timeSpent||0)

Evaluate if **time was logged** during the transition.

This expression **returns true if time is logged** in a **transition screen**.

### Related use cases

n

<span id="page-1-0"></span>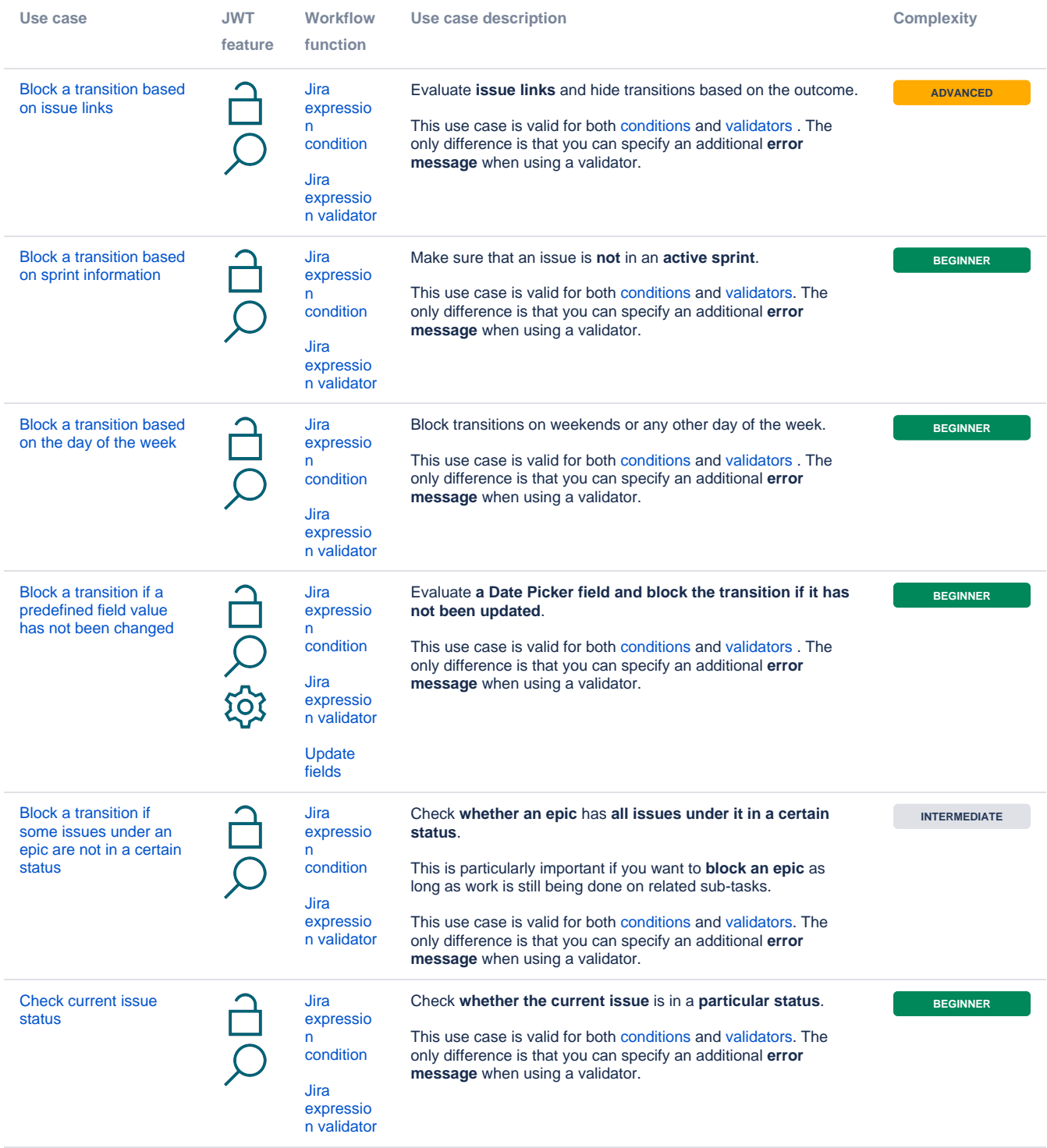

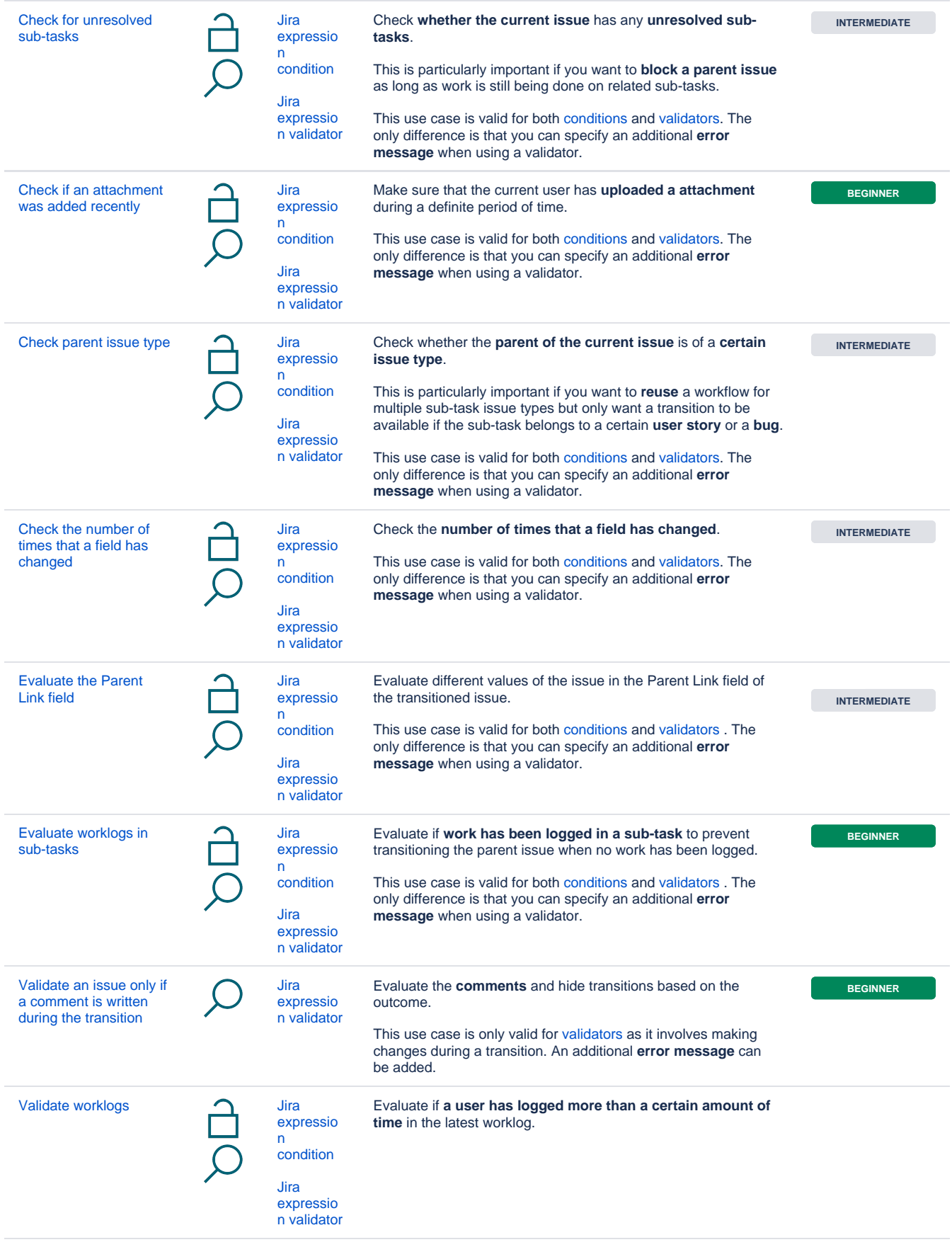

If you still have questions, feel free to refer to our [support](https://apps.decadis.net/display/DECADIS/Support) team.